Выделить главное на снимке — сверхзадача фотохудожника. Можно ее решать неназойливо и изящно, а можно достаточно просто: оставить это главное видимым, а остальное убрать с глаз долой. Однако, просто — не значит грубо или неаккуратно.

Способ маскирования в Photoshop позволяет справиться с удалением ненужного, но кроме маски нам понадобятся и другие приемы и инструменты, поскольку изначально идеальный снимок — скорее исключение, чем правило.

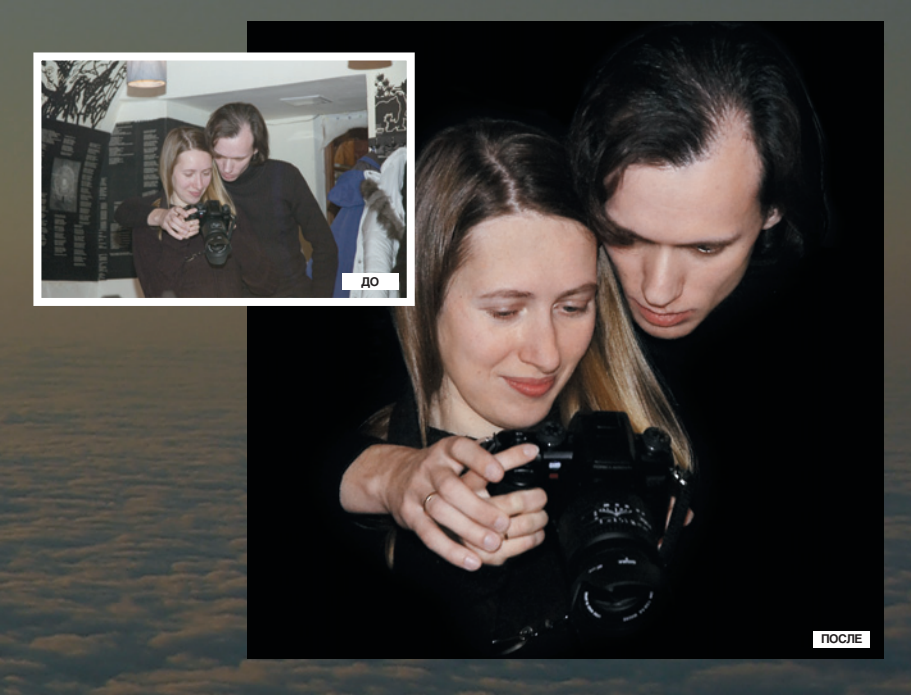

## <mark>Контурный портр</mark>е

Как из «ничего» сделать «что-то»? Ну ладно, не будем лукавить — не такое уж «ничего» начальный снимок в этом примере. Это, скорее, иллюстрация случая, когда нажимаешь на спуск камеры, уже предполагая, что и как будешь делать с полученным снимком. Конечно, все до мелочей предусмотреть не получится, и может статься, что вообще ничего хорошего из затеи не выйдет, но в душе что-то зудит и нашептывает: снимай, а после разберемся!

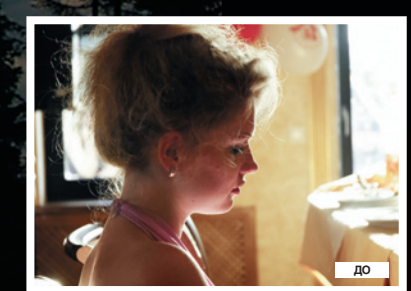

€

2006 СЕНТЯБРЬ | DIGITAL CAMERA PHOTO & VIDEO **69**

**ПОСЛЕ**

 $\bigoplus$